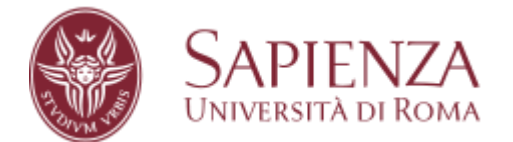

## **Acquisto servizi/applicativi sicuro**

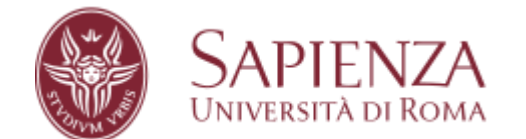

# Sommario

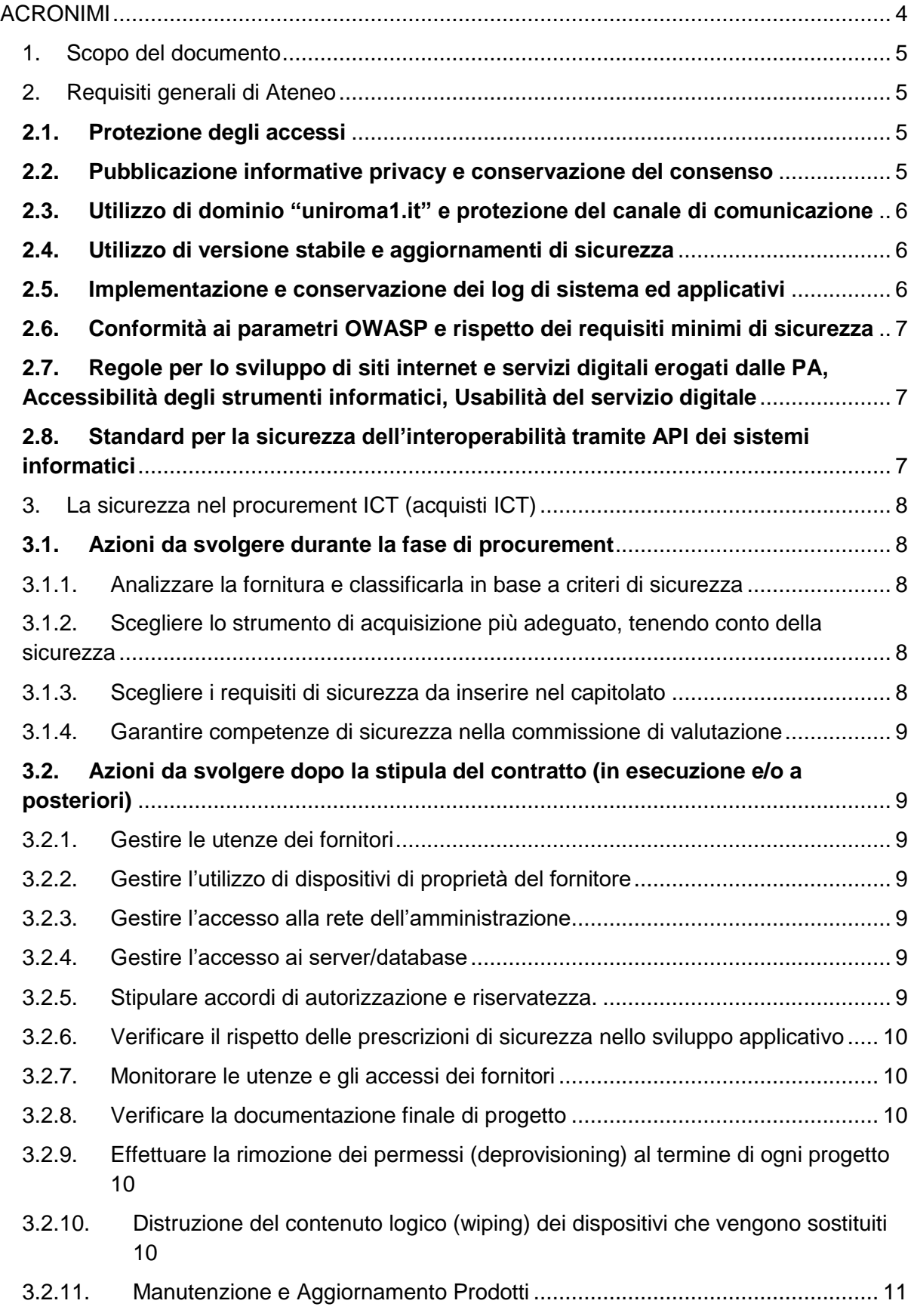

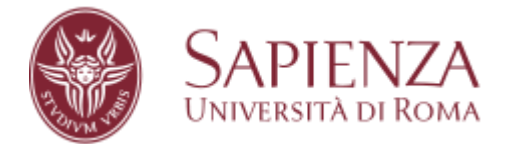

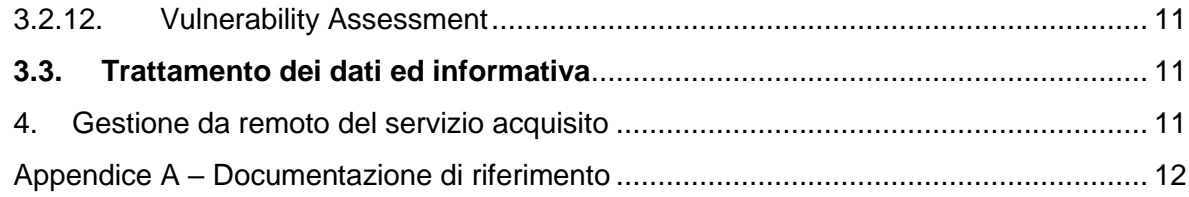

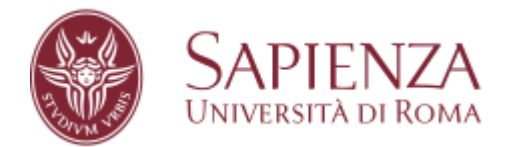

# <span id="page-3-0"></span>ACRONIMI

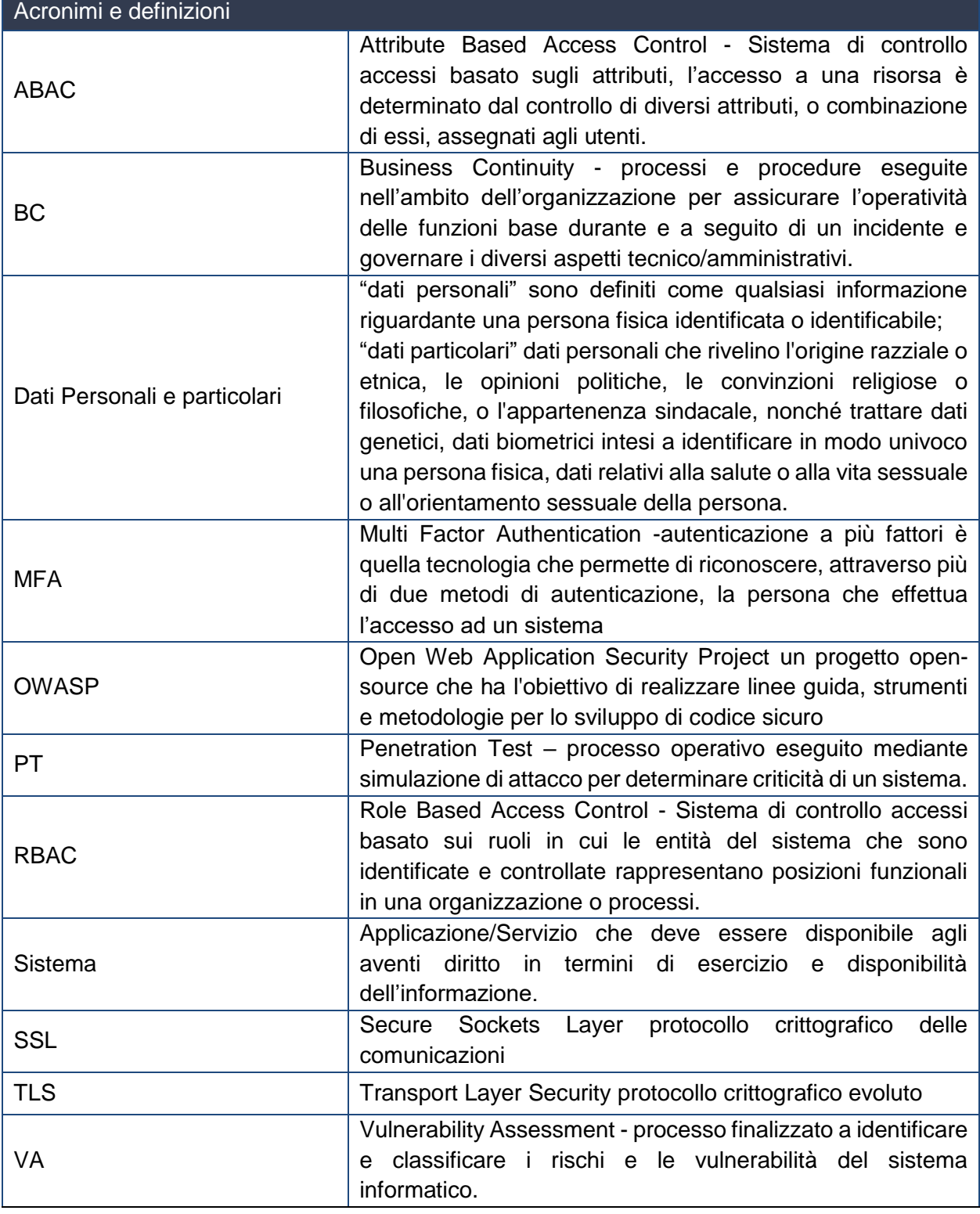

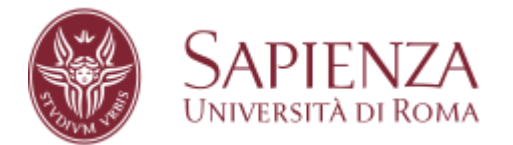

#### <span id="page-4-0"></span>1. Scopo del documento

Il presente documento rappresenta un vademecum di carattere generale per richiedere e verificare la messa in sicurezza di applicativi e servizi acquisiti da fornitori esterni, a garanzia della protezione dei dati personali, per impostazione predefinita nel rispetto del GDPR Regolamento (UE) 2016/679, e della continuità dei servizi.

Sapienza può acquisire i propri servizi da fornitori esterni ed erogarli come soluzioni in **cloud certificati** oppure **on-premises** all'interno della propria infrastruttura ICT.

Si fa riferimento alle indicazioni contenute nelle linee guida per gli acquisti ICT per le Pubbliche Amministrazioni, per la progettazione dei servizi digitali e dei siti della PA, nel rispetto ai principi di accessibilità ed usabilità.

#### <span id="page-4-1"></span>2. Requisiti generali di Ateneo

La sicurezza delle applicazioni è funzionale alla protezione delle informazioni che esse trattano ed alla continuità dei servizi erogati. I dati devono essere accessibili solo agli utenti nel rispetto dei ruoli prefissati e del principio di riservatezza. Devono essere messe in atto misure tecniche e organizzative adeguate a proteggere i dati/servizi da uso, modifica, divulgazione, perdita, distruzione o danno accidentali, accessi non autorizzati o illegali (GDPR Regolamento (UE) 2016/679- Considerando 39, 75, 77, 78, 79, 83, 87; Art. 5, 9, 32).

Per i servizi e software, acquisiti da fornitori esterni a Sapienza, è necessario richiedere e verificare, tramite dichiarazione di conformità, il rispetto di quanto previsto ai punti successivi.

#### <span id="page-4-2"></span>**2.1.Protezione degli accessi**

L'accesso per scopi amministrativi, e di gestione, alle macchine server su cui sono ospitati gli applicativi, ed agli applicativi stessi, deve essere riservato alle sole utenze autorizzate e preventivamente profilate. L'accesso ai sistemi deve essere permesso previa autenticazione e autorizzazione in base ai ruoli strettamente assegnati.

L'accesso alle informazioni attraverso le funzioni dell'applicativo deve essere garantito agli utenti solo previa autenticazione e secondo le autorizzazioni loro concesse ed esclusivamente per la visibilità ai dati ed alle funzioni permesse dai ruoli assegnati.

Gli accessi da remoto su soluzioni on-premises devono essere garantiti solo attraverso protezione del canale di comunicazione ed autenticazione dell'utenza attraverso connessioni in VPN.

#### <span id="page-4-3"></span>**2.2.Pubblicazione informative privacy e conservazione del consenso**

Nel caso di servizi che prevedano il trattamento di dati personali, è necessario esporre e conservare le informative sulla privacy, o l'indicazione esplicita del consenso espresso, per la

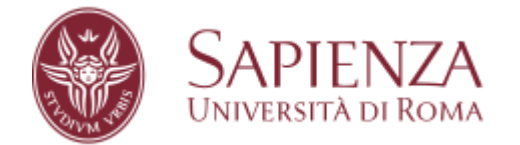

raccolta e gestione dei dati, personali e particolari, degli interessati e le indicazioni sul trattamento dei dati effettuato dall'applicativo.

Il modello dell'informativa sulla privacy può essere reperito nel sito del Settore Privacy nella sezione "Informative" raggiungibile al link [https://www.uniroma1.it/it/pagina/settore](https://www.uniroma1.it/it/pagina/settore-privacy)[privacy](https://www.uniroma1.it/it/pagina/settore-privacy)

#### <span id="page-5-0"></span>**2.3.Utilizzo di dominio "uniroma1.it" e protezione del canale di comunicazione**

Nel caso di pubblicazione di applicazioni web è necessario la registrazione di un dominio "uniroma1.it", di secondo livello o terzo livello secondo le indicazioni date dal CEW (Comitato Editoriale Web) di Sapienza.

La richiesta della registrazione del dominio ed il rilascio del certificato può essere presentata al Centro InfoSapienza o al referente di rete della struttura in caso di dominio terzo livello.

La Pubblica Amministrazione, come indicato dal CAD (Codice Amministrazione Digitale) e dalle linee attuative di AGID (Agenzia per l'Italia digitale), nei propri servizi erogati attraverso la rete, deve utilizzare canali di comunicazione che consentono autenticazione, integrità dei dati e confidenzialità utilizzando il protocollo di comunicazione HTTPS (HTTP over TLS), impostando di default il *redirect* della comunicazione sulla porta 80 (http) verso la porta 443 (HTTPS).

#### <span id="page-5-1"></span>**2.4.Utilizzo di versione stabile e aggiornamenti di sicurezza**

Il server su cui è ospitato il servizio/applicativo deve avere una versione stabile del sistema operativo, che sia supportata dal produttore, abbia superato i test di qualità e sia considerata affidabile per un utilizzo in produzione.

Installare gli aggiornamenti di sicurezza rilasciati regolarmente per correggere le vulnerabilità del sistema operativo e prevenire gli attacchi informatici.

Per il servizio/applicativo deve essere previsto l'aggiornamento periodico di moduli e librerie che dovrebbe essere programmato e automatizzato, per garantire che sia eseguito in modo regolare e senza interruzioni. Inoltre, è importante verificare che gli aggiornamenti non interferiscano con il funzionamento dell'applicativo e che siano adeguatamente testati prima di essere installati in produzione

#### <span id="page-5-2"></span>**2.5.Implementazione e conservazione dei log di sistema ed applicativi**

Prevedere le registrazioni degli accessi e delle attività che avvengono all'interno del sistema e che possono essere utilizzate anche per identificare e risolvere eventuali problemi di sicurezza.

Richiedere al fornitore che il servizio/applicazione effettui la registrazione dei log applicativi, le attività che avvengono all'interno dell'applicazione, come le eccezioni e gli errori.

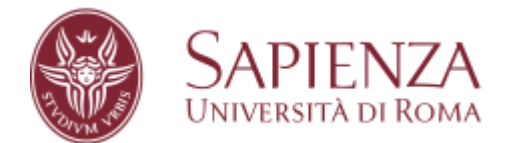

#### <span id="page-6-0"></span>**2.6.Conformità ai parametri OWASP e rispetto dei requisiti minimi di sicurezza**

Richiedere al fornitore che il servizio/applicazione web sia conforme ai parametri OWASP a garanzia della corrispondenza dell'applicativo servizio ai requisiti minimi di sicurezza applicati da Sapienza. Alcune delle misure di sicurezza raccomandate da OWASP includono ad esempio: autenticazione sicura, autorizzazione limitate alle funzioni e dati nel rispetto dei ruoli attribuiti, input validation, protezione dei dati particolari, aggiornamento continuo, monitoraggio e registrazione degli eventi applicativi.

#### <span id="page-6-1"></span>**2.7.Regole per lo sviluppo di siti internet e servizi digitali erogati dalle PA, Accessibilità degli strumenti informatici, Usabilità del servizio digitale**

Per servizi/applicativi erogati dalla Sapienza, tramite la rete internet, agli utenti è necessario richiedere al fornitore la corrispondenza del prodotto a quanto previsto nelle linee guida:

- "Linee guida di design per i siti internet e i servizi digitali della PA"
- "Le linee Guida sull'Accessibilità degli strumenti informatici"
- "Usabilità"

Tali linee guida hanno lo scopo di definire e orientare la progettazione e la realizzazione dei servizi digitali erogati dalle Pubbliche Amministrazioni secondo quanto definito dal CAD, nel perseguire gli obiettivi di:

#### • Accessibilità

Rendere accessibili a tutti gli utenti il contenuto, la struttura e il comportamento degli strumenti informatici, secondo i requisiti di legge.

#### • Affidabilità, trasparenza e sicurezza

Progettare e sviluppare servizi digitali che garantiscano la trasparenza delle informazioni e la sicurezza, nel rispetto della normativa europea e nazionale in materia di protezione dei dati personali.

#### • Semplicità di consultazione ed esperienza d'uso

Progettare, realizzare e mantenere siti internet e servizi digitali utili e facili da usare, secondo una metodologia di progettazione centrata sull'utente.

#### <span id="page-6-2"></span>**2.8.Standard per la sicurezza dell'interoperabilità tramite API dei sistemi informatici**

In presenza di servizio/applicativo che debba interagire con altri servizi/applicativi della Sapienza o che richieda transazioni digitali realizzate tra e verso le Pubbliche Amministrazioni è necessario richiedere al fornitore una dichiarazione di aderenza alle linee guida per la

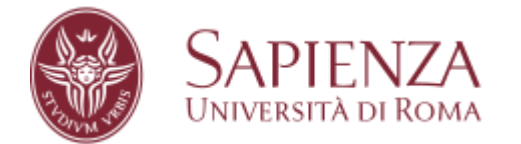

sicurezza dell'interoperabilità tramite API (Application Programming Interface) dei sistemi informatici.

Le Linee Guida contribuiscono alla definizione del modello di interoperabilità delle Pubbliche Amministrazioni (ModI).

## <span id="page-7-0"></span>3. La sicurezza nel procurement ICT (acquisti ICT)

Utilizzare nelle fasi di scelta ed acquisto delle soluzioni, servizi/applicativi, le procedure indicate nelle linee guida della sicurezza nel procurement ICT per definire ed affrontare:

- la problematica della sicurezza nel procurement ICT;
- mettere a sistema e formalizzare definizioni e concetti legati alla sicurezza nel procurement ICT, rendendoli coerenti con la norma e con il contesto della pubblica amministrazione;
- presentare buone prassi, soluzioni già in uso, misure semplici da adottare per verificare il livello di sicurezza dei processi di acquisizione.

#### <span id="page-7-1"></span>**3.1.Azioni da svolgere durante la fase di procurement**

Il paragrafo elenca le azioni che le amministrazioni devono compiere, sul tema della gestione della sicurezza, nel corso del procedimento di acquisizione, che comprende anche la scrittura della documentazione di gara.

#### <span id="page-7-2"></span>3.1.1. Analizzare la fornitura e classificarla in base a criteri di sicurezza

In generale, il livello di criticità del livello di sicurezza del bene o servizio impattato si riflette sulla criticità dell'acquisizione. Ad esempio, ove l'acquisizione impatti su un servizio pubblico erogato dall'amministrazione ai cittadini, oppure su un bene e servizio richiesto da norme di carattere generale o speciale, l'acquisizione dovrà essere considerata critica.

#### <span id="page-7-3"></span>3.1.2. Scegliere lo strumento di acquisizione più adeguato, tenendo conto della sicurezza

Determinare lo strumento amministrativo più idoneo per l'acquisto ad esempio Accordo Quadro, Mepa, Bando o Gara.

#### <span id="page-7-4"></span>3.1.3. Scegliere i requisiti di sicurezza da inserire nel capitolato

Ove si sia scelto di procedere tramite gara, si deve inserire nel capitolato gli opportuni requisiti di sicurezza, differenziando i requisiti che l'offerta del fornitore deve prevedere obbligatoriamente (mandatori) da quelli opzionali, che determinano eventualmente un premio nel punteggio tecnico.

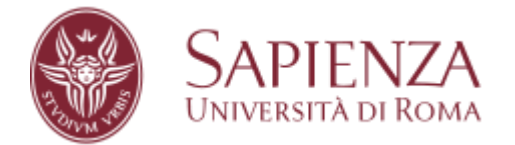

#### <span id="page-8-0"></span>3.1.4. Garantire competenze di sicurezza nella commissione di valutazione

Nel caso di gara è opportuno tenere conto nella scelta delle commissioni giudicatrici, dell'esigenza che almeno uno dei commissari abbia competenze in tema di sicurezza.

#### <span id="page-8-1"></span>**3.2.Azioni da svolgere dopo la stipula del contratto (in esecuzione e/o a posteriori)**

#### <span id="page-8-2"></span>3.2.1. Gestire le utenze dei fornitori

L'amministrazione deve fornire, ai dipendenti del fornitore che hanno necessità di accedere alle infrastrutture dell'amministrazione stessa, utenze nominative in accordo con le politiche di sicurezza definite.

#### <span id="page-8-3"></span>3.2.2. Gestire l'utilizzo di dispositivi di proprietà del fornitore

Le caratteristiche di sicurezza (ad esempio la crittografia dei dati, compliance alle misure minime di sicurezza) che i dispositivi del fornitore (computer, portatili, tablet, ecc.) devono rispettare per accedere alla rete dell'amministrazione devono essere inserite nel capitolato e verificate successivamente all'aggiudicazione e svolgimento del lavoro.

#### <span id="page-8-4"></span>3.2.3. Gestire l'accesso alla rete dell'amministrazione

L'accesso alla rete locale dell'amministrazione da parte del fornitore deve essere configurato con le abilitazioni strettamente necessarie alla realizzazione di quanto contrattualizzato, vale a dire consentendo l'accesso esclusivamente alle risorse necessarie (utilizzo di connessioni VPN per accesso remoto, registrazione dei Log).

#### <span id="page-8-5"></span>3.2.4. Gestire l'accesso ai server/database

Nelle forniture di sviluppo e manutenzione, l'utilizzo dei dati dell'amministrazione per la realizzazione di quanto contrattualizzato deve essere consentito esclusivamente su server/database di sviluppo nei quali sono stati importati i dati necessari per gli scopi del progetto, nel rispetto di quanto previsto dal trattamento dei dati.

#### <span id="page-8-6"></span>3.2.5. Stipulare accordi di autorizzazione e riservatezza.

L'amministrazione deve stipulare accordi di autorizzazione (clearance) e riservatezza con ogni singolo fornitore prima dell'avvio di ogni progetto. Definire dei Modelli-Standard da applicare per ogni fornitore.

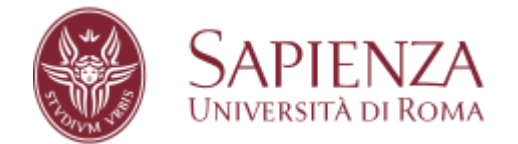

#### <span id="page-9-0"></span>3.2.6. Verificare il rispetto delle prescrizioni di sicurezza nello sviluppo applicativo

Verificare sistematicamente, nel corso dell'intero contratto, che il fornitore stia effettivamente utilizzando le tecnologie e le metodologie che ha dichiarato nell'offerta tecnica e/o che stia rispettando le specifiche tecniche puntuali presenti nel capitolato. (Monitoraggio)

#### <span id="page-9-1"></span>3.2.7. Monitorare le utenze e gli accessi dei fornitori

Nel caso di contratti pluriennali che prevedono lo sviluppo di più progetti e sia consentito il turn-over del personale dei fornitori, l'amministrazione deve creare e mantenere costantemente aggiornata matrice Progetto-Fornitori e Ruoli-Utenze.

#### <span id="page-9-2"></span>3.2.8. Verificare la documentazione finale di progetto

Alla fine di ogni singolo progetto l'amministrazione deve verificare che il fornitore rilasci la seguente documentazione:

- documentazione finale e completa del progetto;
- manuale di installazione/configurazione;
- report degli Assessment di Sicurezza eseguiti con indicazione delle vulnerabilità riscontrate e le azioni di risoluzione/mitigazione apportate;
- "libretto di manutenzione" del prodotto (software o hardware), con l'indicazione delle attività da eseguire per mantenere un adeguato livello di sicurezza del prodotto realizzato o acquistato. (ad esempio Produttore e Versioni web server, application server, CMS, DBMS), librerie, firmware, Bollettini Sicurezza, EoL).

#### <span id="page-9-3"></span>3.2.9. Effettuare la rimozione dei permessi (deprovisioning) al termine di ogni progetto

Al termine di ogni singolo progetto l'amministrazione deve obbligatoriamente eseguire il deprovisioning delle utenze logiche fornitore, accessi fisici, VPN, Regole Firewall.

#### <span id="page-9-4"></span>3.2.10. Distruzione del contenuto logico (wiping) dei dispositivi che vengono sostituiti

Nelle acquisizioni di attività di conduzione CED o di gestione di parchi di PC (fleet management), occorre verificare che l'hardware dismesso, si tratti di server o di postazioni di lavoro, venga cancellato e distrutto in modo sicuro.

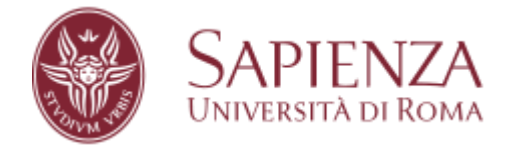

#### <span id="page-10-0"></span>3.2.11. Manutenzione e Aggiornamento Prodotti

Per mantenere un adeguato livello di sicurezza, i prodotti software/hardware acquistati o realizzati devono essere correttamente manutenuti in base alle indicazioni del fornitore nel "Libretto di Manutenzione"

#### <span id="page-10-1"></span>3.2.12. Vulnerability Assessment

Il centro di spesa, su beni e servizi classificati critici ed esposti sul web, deve richiedere al fornitore una dichiarazione di esecuzione di un Vulnerability Assessment (VA). A seguito dell'acquisizione del servizio è raccomandato eseguire, o richiedere al fornitore, un VA periodico. Come indicazione orientativa, si suggerisce di svolgere assessment a cadenza almeno annuale, e ogni volta che si apportano modifiche alla configurazione software/hardware.

#### <span id="page-10-2"></span>**3.3.Trattamento dei dati ed informativa**

Sapienza Università di Roma adotta le misure necessarie all'applicazione del Regolamento Europeo 2016/679 GDPR (General Data Protection Regulation) e alla vigente normativa nazionale, relativamente alla protezione delle persone fisiche con riguardo al trattamento dei dati personali per cui nel caso in cui il servizio acquistato faccia una raccolta di dati personali degli utenti e/o contenga dati riservati è necessario far firmare al fornitore i seguenti documenti:

- Atto di nomina del Responsabile del trattamento dei dati
- Accordo di riservatezza.

#### <span id="page-10-3"></span>4. Gestione da remoto del servizio acquisito

Nel caso di gestione da remoto del servizio acquisito, come soluzione on-premises all'interno dell'infrastruttura di Sapienza, è raccomandato l'uso del collegamento in VPN di Ateneo. Per l'accesso da parte di personale/fornitori non appartenenti all'Ateneo, per consentire l'accesso in sicurezza tramite connessioni VPN, è necessario effettuare preliminarmente la profilazione di questi utenti come indicato nel documento "Rilascio credenziali a consulenti/fornitori per accesso remoto in VPN" reperibile nella sezione "sicurezza informatica" della pagina web del Centro InfoSapienza [https://web.uniroma1.it/infosapienza/.](https://web.uniroma1.it/infosapienza/)

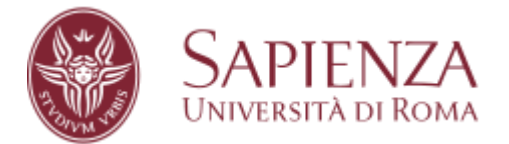

### <span id="page-11-0"></span>Appendice A – Documentazione di riferimento

Si raccomanda, a tutti coloro che sviluppano codice per la PA, di seguire le raccomandazioni:

- Regolamento (UE) 2016/679 del Parlamento europeo e del Consiglio, del 27 aprile 2016 - GDPR
	- <https://www.garanteprivacy.it/regolamentoue>
- Modello Informativa Privacy
	- <https://www.uniroma1.it/it/pagina/settore-privacy>
- "Le linee guida per lo sviluppo del software sicuro nella pubblica amministrazione".
	- [https://www.agid.gov.it/it/sicurezza/cert-pa/linee-guida-sviluppo-del](https://www.agid.gov.it/it/sicurezza/cert-pa/linee-guida-sviluppo-del-software-sicuro)[software-sicuro](https://www.agid.gov.it/it/sicurezza/cert-pa/linee-guida-sviluppo-del-software-sicuro)
- "Misure minime di sicurezza ICT per le pubbliche amministrazioni".
	- <https://www.agid.gov.it/it/sicurezza/misure-minime-sicurezza-ict>
- "La sicurezza nel procurement ICT".
	- https://trasparenza[.agid.gov.it/moduli/downloadFile.php?file=oggetto\\_alleg](https://trasparenza.agid.gov.it/moduli/downloadFile.php?file=oggetto_allegati/201391021420O__OLG_Sicurezza_Procurement_ICT_versione_finale_pub.pdf) ati/2013910214200 OLG Sicurezza Procurement ICT versione finale pub [.pdf](https://trasparenza.agid.gov.it/moduli/downloadFile.php?file=oggetto_allegati/201391021420O__OLG_Sicurezza_Procurement_ICT_versione_finale_pub.pdf)
- "Le linee Guida sull'Accessibilità degli strumenti informatici"
	- <https://www.agid.gov.it/it/design-servizi/accessibilita>
- "Linee guida di design per i siti internet e i servizi digitali della PA"
	- [https://www.agid.gov.it/it/design-servizi/linee-guida-design-servizi-digitali](https://www.agid.gov.it/it/design-servizi/linee-guida-design-servizi-digitali-pa)[pa](https://www.agid.gov.it/it/design-servizi/linee-guida-design-servizi-digitali-pa)
- Usabilità
	- <https://www.agid.gov.it/it/design-servizi/usabilita>
- Linee Guida Tecnologie e standard per la sicurezza dell'interoperabilità tramite API dei sistemi informatici
	- [https://www.agid.gov.it/sites/default/files/repository\\_files/linee\\_guida\\_tecn](https://www.agid.gov.it/sites/default/files/repository_files/linee_guida_tecnologie_e_standard_sicurezza_interoperabilit_api_sistemi_informatici.pdf) [ologie\\_e\\_standard\\_sicurezza\\_interoperabilit\\_api\\_sistemi\\_informatici.pdf](https://www.agid.gov.it/sites/default/files/repository_files/linee_guida_tecnologie_e_standard_sicurezza_interoperabilit_api_sistemi_informatici.pdf)
- CAD Codice dell'Amministrazione Digitale
	- [https://www.normattiva.it/uri](https://www.normattiva.it/uri-res/N2Ls?urn:nir:stato:decreto.legislativo:2005-03-07;82)[res/N2Ls?urn:nir:stato:decreto.legislativo:2005-03-07;82](https://www.normattiva.it/uri-res/N2Ls?urn:nir:stato:decreto.legislativo:2005-03-07;82)